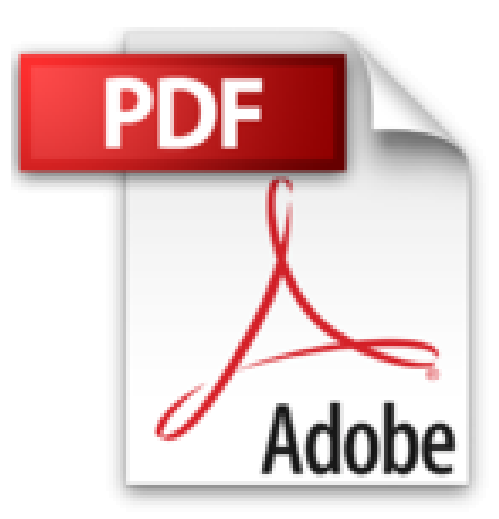

## **Step By Step 17 exercices pour débuter avec Photoshop : Atelier n°1 (CD Inclus)**

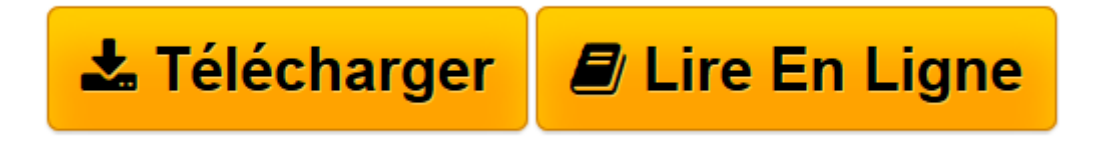

[Click here](http://bookspofr.club/fr/read.php?id=2361450380&src=fbs) if your download doesn"t start automatically

## **Step By Step 17 exercices pour débuter avec Photoshop : Atelier n°1 (CD Inclus)**

Tom Salbeth

**Step By Step 17 exercices pour débuter avec Photoshop : Atelier n°1 (CD Inclus)** Tom Salbeth

**[Télécharger](http://bookspofr.club/fr/read.php?id=2361450380&src=fbs)** [Step By Step 17 exercices pour débuter avec Photo ...pdf](http://bookspofr.club/fr/read.php?id=2361450380&src=fbs)

**[Lire en ligne](http://bookspofr.club/fr/read.php?id=2361450380&src=fbs)** [Step By Step 17 exercices pour débuter avec Pho ...pdf](http://bookspofr.club/fr/read.php?id=2361450380&src=fbs)

## **Téléchargez et lisez en ligne Step By Step 17 exercices pour débuter avec Photoshop : Atelier n°1 (CD Inclus) Tom Salbeth**

100 pages

Présentation de l'éditeur

Ce cahier d'exercice propose des tutoriels simples pour maîtriser Photoshop rapidement.

Download and Read Online Step By Step 17 exercices pour débuter avec Photoshop : Atelier n°1 (CD Inclus) Tom Salbeth #QSLXA9BGVFI

Lire Step By Step 17 exercices pour débuter avec Photoshop : Atelier n°1 (CD Inclus) par Tom Salbeth pour ebook en ligneStep By Step 17 exercices pour débuter avec Photoshop : Atelier n°1 (CD Inclus) par Tom Salbeth Téléchargement gratuit de PDF, livres audio, livres à lire, bons livres à lire, livres bon marché, bons livres, livres en ligne, livres en ligne, revues de livres epub, lecture de livres en ligne, livres à lire en ligne, bibliothèque en ligne, bons livres à lire, PDF Les meilleurs livres à lire, les meilleurs livres pour lire les livres Step By Step 17 exercices pour débuter avec Photoshop : Atelier n°1 (CD Inclus) par Tom Salbeth à lire en ligne.Online Step By Step 17 exercices pour débuter avec Photoshop : Atelier n°1 (CD Inclus) par Tom Salbeth ebook Téléchargement PDFStep By Step 17 exercices pour débuter avec Photoshop : Atelier n°1 (CD Inclus) par Tom Salbeth DocStep By Step 17 exercices pour débuter avec Photoshop : Atelier n°1 (CD Inclus) par Tom Salbeth MobipocketStep By Step 17 exercices pour débuter avec Photoshop : Atelier n°1 (CD Inclus) par Tom Salbeth EPub

## **QSLXA9BGVFIQSLXA9BGVFIQSLXA9BGVFI**